# **KİŞİSEL VERİLERİN İŞLENMESİ ÇEREZ POLİTİKASI "Çerez Bilgilendirme Metni"**

24.03.2016 tarihinde Resmi Gazete'de yayımlanmış olan 6698 sayılı Kişisel Verilerin Korunması Kanunu ve 10.03.2016 tarihinde yayımlanmış olan "Aydınlatma Yükümlülüğünün Yerine Getirilmesinde Uyulacak Usul ve Esaslar Hakkında Tebliğ" gereğince sitemizde kullanılan çerezler hakkında bilgilendirme yapmak istemekteyiz. Veri sorumlusu "Estelite Güzellik Merkezi" olarak aşağıda sitede kullanılan çerezler hakkında ayrıntılı bilgiye ulaşabileceksiniz.

#### **1) ÇEREZLER (COOKİES) NEDİR?**

Çerezler, internet ortamında gezdiğiniz sitelerde yaptığınız işlemlerin daha sonraki süreçte hatırlanması ve daha iyi internet deneyimi sunmak adına bilgisayarınıza yerleştirilen dosyalardır. Bu dosyalar bilgisayarınızda herhangi bir işleve sahip değildir. Sadece internet alışkanlıklarını ve deneyiminizi arttırmak amacıyla kullanılmaktadır.

#### **2) ÇEREZLERİN TÜRLERİ NELERDİR?**

Oturum açılması adına bilgisayara yerleştirilen küçük dosyalar oturum çerezleridir. Bu çerezler oturum süreniz boyunca bilgisayarınızda bulunur ve siz siteyi terk ettiğiniz de bu çerezler bilgisayarınızdan silinir. Yani bu tür çerezler sadece internet sitesinde bulunduğunuz sürece bilgisayarınızda bulunur. Diğer çerezler ise kalıcı çerezlerdir. Bu çerezler depolanma süresi bitene kadar veya siz bilgisayarınızdan tarayıcı aracılığıyla silene kadar bilgisayarınızda depolanır.

- **Geçici Çerezler:** Geçici çerezler, sadece oturum sırasında geçici olarak depolanır ve en kısa sürede tarayıcınızı kapattıktan sonra kaldırılır.
- **Kalıcı Çerezler:** Kalıcı çerezler tarayıcı veya uygulamayı kapattıktan sonra bilgisayar/ mobil cihazda kalır ve web sitesine döndüğümüzde sizi tanımak için kullanılır. Kalıcı çerezlerin süreleri dolana kadar yeni bir çerez yüklenir, bilgisayarınızda veya mobil cihazınızda kalır.
- **Hedef/Reklam Çerezleri:** Reklam çerezleri, bir uygulama/web sitesine veya kullanım ziyareti sırasında üçüncü bir şahıs tarafından yüklenen çerezlerdir. Reklam çerezleri, üçüncü bir şahsa sitemize ziyaretinizle ilgili bazı bilgileri iletmek için kullanılır.
- **Zorunlu Çerezler:** Gerekli ve önemli çerezdir. Kullanıcı hesabı oluşturmanıza, giriş yapmanıza ve web sitemizde gezinti yapmanıza olanak sağlar. Kalıcı çerezler tarayıcı

veya uygulamayı kapattıktan sonra bilgisayarınızda veya mobil cihazınızda kalır ve web sitemize döndüğünüzde sizi tanımak için kullanılır.

- **Performans ve Analiz Çerezleri:** Ziyaretçilerin web siteleri ve uygulamalardaki genel çalışmasını geliştirmek için web siteleri ve uygulamaları (onlar izlenen sayfalar, ziyaretin ortalama süresi, vs.) nasıl kullandığınız hakkında bilgi toplamak için kullanılır.
- **İşlevsellik Çerezleri:** o İşlevsellik çerezleri, web sitesinde ziyareti kolaylaştırmak ve tarama deneyiminizi geliştirmek için kullanılan çerezlerdir. Tercih ettiğiniz dil, düzen veya renk şeması gibi belirli ayarları, hatırlamak için izin verir.
- **Reklam Çerezleri:** Reklam ve kişiselleştirme çerezleri kendi kişisel çıkarları için bizim reklam ve web sitesi içeriği özelleştirmek için bizim web sitelerinin ziyaretçi tarama davranışı hakkında bilgi toplamak için kullanılır.
- **İzleme Çerezleri:** İzleme çerezleri ziyaretçilerin Internet tarama davranışlarını izlemek ve ziyaret ettikleri çeşitli internet sitelerinden kendi tarama davranışına veri ve bilgi toplamak için kullanılır.

#### **3) İNTERNET SİTEMİZDE KULLANILAN ÇEREZLER NELERDİR?**

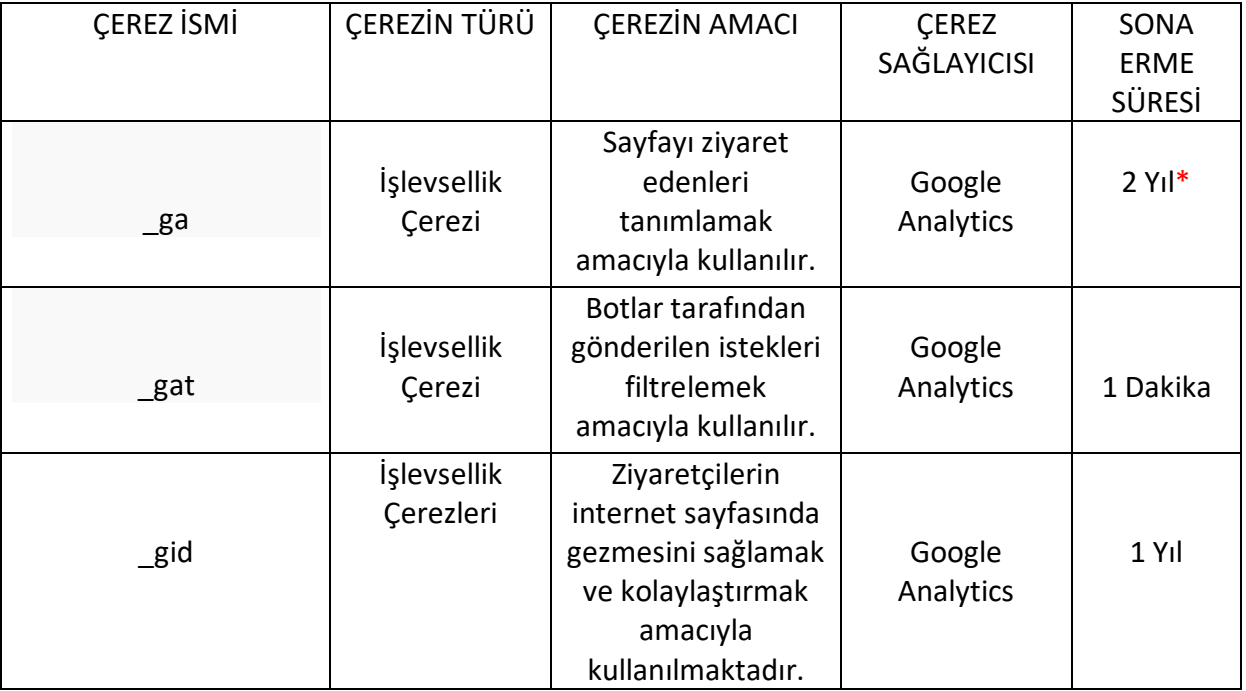

[www.estelite.com.tr](http://www.estelite.com.tr/) sitemizde üç tür çereze ihtiyaç duymaktayız:

\*Sayfanın ziyaret edilmesi halinde tekrardan süre sıfırlanır.

#### **4) ÇEREZLERİ YÖNETME**

Bilgisayarınıza internet sitemizce yerleştirilen çerezleri yönetebilirsiniz. Yani izin verebilir ve bilgisayarınızdan silebilirsiniz. Aşağıda internet tarayıcılarında nasıl çerezlere ulaşabileceğiniz açıklanmıştır:

**Google Chrome:** Tarayıcınızı açtığınızda sağ üst kısımda yer alan "Üç Nokta"ya tıklayınız. Daha sonra ayarlar kısmını açıp sol taraftaki listeden "Gizlilik ve Güvenlik" seçeneğine tıklayınız. Önünüze gelen listeden ikinci sıradaki "Çerezler ve Diğer Site Verileri" bölümünden yönetebilirsiniz.

**Mozilla Firefox:** Tarayıcınızı açtığınızda sağ üst kısımda yer alan "Üç Çizgi"ye tıklayınız. Çıkan listeden "Seçenekler"e tıklayınız. Gelen pencerede sol kısımda yer alan "Gizlilik ve Güvenlik"e tıklayınız. Çerezler ve Site Verileri başlığı altında tüm çerezleri yönetebilirsiniz.

**Internet Explorer:** Tarayıcınızı açtığınızda sağ üstte yer alan "Araçlar" simgesine tıklayınız. Ardından çıkan listede "İnternet Seçeneklerine" tıklayınız. Gelen pencerede "Genel" sekmesini seçiniz. Bu sekmede "Gözatma Geçmişi" başlıklı alandan çerezleri kontrol edebilir veya silebilirsiniz.

**Microsoft Edge:** Tarayıcınızı açtığınızda sağ üstte yer alan "Üç Nokta"ya tıklayınız. Açılan pencereden "Ayarlar"a tıklayınız. Ardından Sol tarafta liste halinde olan alandan "Gizlilik, Arama ve Hizmetler"e tıklayınız. "Göz Atma Verilerini Temizle" başlığı altından çerezler ve tarayıcınız geçmişiniz üzerinde gerekli yönetimleri yapabilirsiniz.

**Opera:** Opera tarayıcınızda çerezler üzerinde kontrol sağlamak istiyorsanız tarayıcınızı açtığınızda sol tarafta yer alan "Ayarlar"a tıklayınız. Önünüze gelen pencereden "Gizlilik ve Güvenlik" başlığı altında "Tarama Verilerini Temizle" seçeneği üzerinden çerezlerinizi kontrol edebilirsiniz.

**Yandex:** Tarayıcınızda çerezleri temizlemek istiyorsanız sağ üstte yer alan "3 Çizgi'ye" tıklayınız. Ardından açılan pencerede "Diğer" ve "Geçmişi Temizle"ye tıklayınız. Tıklamadan sonra açılan pencereden "Çerezler ve diğer site modül bilgileri" seçeneğini silerek çerezleri temizleyebilirsiniz.

**Safari:** Telefonunuzun "Ayarlar" kısmından "Safari"ye gelerek tıklayınız. Daha sonrasında Gizlilik ve Güvenlik başlıklı alandan çerezlerinizi yönetebilirsiniz.

### **5) İLGİLİ KİŞİNİN HAKLARI**

İlgili kişi, 6698 sayılı Kişisel Verilerin Korunması Kanunu'nun 11.maddesinde belirtilen:

a) Kişisel veri işlenip işlenmediğini öğrenme,

b) Kişisel verileri işlenmişse buna ilişkin bilgi talep etme,

c) Kişisel verilerin işlenme amacını ve bunların amacına uygun kullanılıp kullanılmadığını öğrenme,

ç) Yurt içinde veya yurt dışında kişisel verilerin aktarıldığı üçüncü kişileri bilme,

d) Kişisel verilerin eksik veya yanlış işlenmiş olması hâlinde bunların düzeltilmesini isteme,

e) 7 nci maddede öngörülen şartlar çerçevesinde kişisel verilerin silinmesini veya yok edilmesini isteme,

f) (d) ve (e) bentleri uyarınca yapılan işlemlerin, kişisel verilerin aktarıldığı üçüncü kişilere bildirilmesini isteme,

g) İşlenen verilerin münhasıran otomatik sistemler vasıtasıyla analiz edilmesi suretiyle kişinin kendisi aleyhine bir sonucun ortaya çıkmasına itiraz etme,

ğ) Kişisel verilerin kanuna aykırı olarak işlenmesi sebebiyle zarara uğraması hâlinde zararın giderilmesini talep etme,

haklarına sahiptir.

İlgili kişi yukarıda sayılan haklarından herhangi birisi kullanmak istemesi halinde, "Veri Sahibi Başvuru Formu"nu doldurarak haklarından faydalanabilir. Form içerisinde belirtilen başvuru yollarından herhangi birisi tercih edilerek başvuru sonucu hakkında seçilen kanal aracılığıyla size ulaştırılacaktır. Eğer haklardan birisinin kullanılması için maliyet gerekirse bu maliyet Kişisel Verileri Koruma Kurumu'nca belirlenen tarifeye göre maliyet karşılanacaktır.

## **Adonis Özel Sağlık Hizmetleri Tic. Ltd. Şti. (Estelite Güzellik Merkezi)**